## Package 'SmCCNet'

March 4, 2019

Type Package Title Sparse Multiple Canonical Correlation Network Analysis Tool Version 0.99.0 Date 2019-2-24 Author W. Jenny Shi [aut, cre], Laura Saba [aut], Katerina Kechris [aut] Maintainer W. Jenny Shi <wjennyshi@gmail.com> Description A canonical correlation based framework for constructing phenotype-specific multiomics networks by integrating multiple omics data types and a quantitative phenotype of interest. URL <https://github.com/KechrisLab/SmCCNet> Depends  $R$  ( $>= 3.5$ ) Imports PMA, Matrix, pbapply, igraph License GPL-3 Encoding UTF-8 LazyData true biocViews Network RoxygenNote 6.0.1 NeedsCompilation no Repository CRAN Date/Publication 2019-03-04 16:50:03 UTC

### R topics documented:

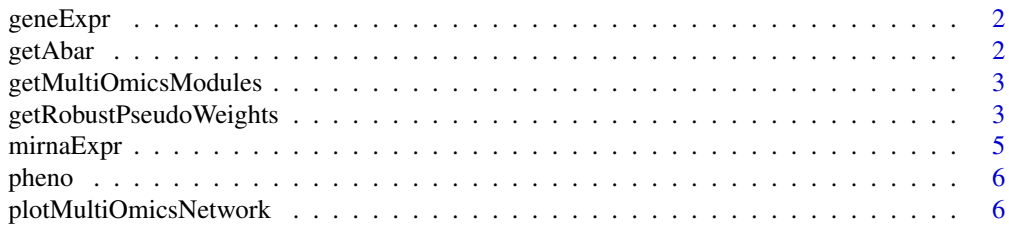

#### <span id="page-1-0"></span>**Index** [8](#page-7-0) **8**

#### Description

A matrix containing simulated mRNA expression levels for 358 subjects (rows) and 500 features (columns).

#### Usage

geneExpr

#### Format

An object of class matrix with 358 rows and 500 columns.

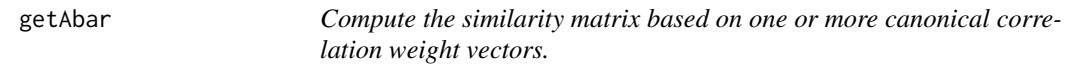

#### Description

Compute the similarity matrix based on the outer products of absolute canonical correlation weights.

#### Usage

getAbar(Ws, P1 = NULL, FeatureLabel = NULL)

#### Arguments

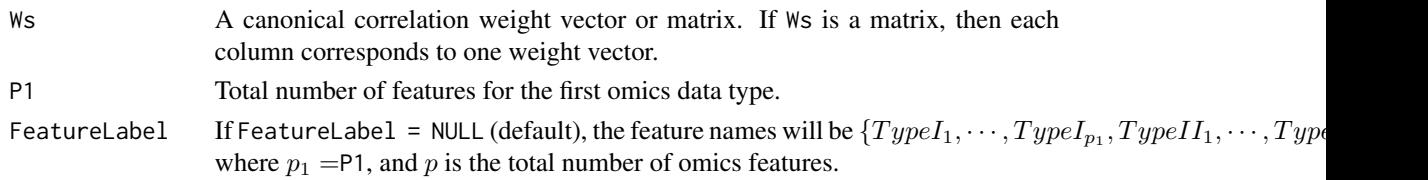

#### Value

A  $p \times p$  symmetric non-negative matrix.

#### Examples

```
w <- matrix(rnorm(6), nrow = 3)
Ws <- apply(w, 2, function(x)return(x/sqrt(sum(x^2))))
abar \leq getAbar(Ws, P1 = 2, FeatureLabel = NULL)
```
<span id="page-2-0"></span>getMultiOmicsModules *Extract multi-omics modules based on the similarity matrix.*

#### Description

Apply hierarchical tree cutting to the similarity matrix and extract modules that contain both omics data types.

#### Usage

```
getMultiOmicsModules(Abar, P1, CutHeight = 1 - 0.1^10, PlotTree = TRUE)
```
#### Arguments

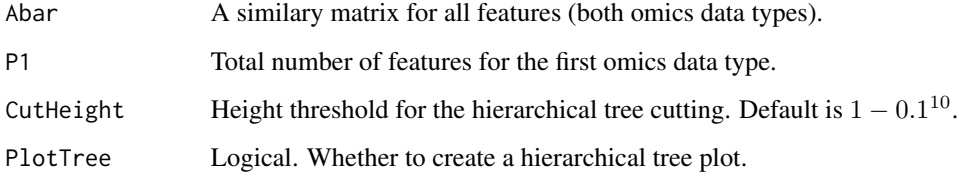

#### Value

A list of multi-omics modules.

#### Examples

```
set.seed(123)
w \leftarrow \text{norm}(5)w < -w/sqrt(sum(w^2))abar \leq getAbar(w, P1 = 2, FeatureLabel = NULL)
modules <- getMultiOmicsModules(abar, P1 = 2, CutHeight = 0.5)
```
#### getRobustPseudoWeights

*Calculate the canonical correlation weights based on sparse multiple canonical correlation analysis (SmCCA), sparse supervised canonical correlation analysis (SsCCA), or sparse canonical correlation analysis (SCCA).*

#### Description

Integrate two omics data type (and a quantitative phenotype), and calculate the absolute canonical correlation weights for the omics features using SmCCA SsCCA, or SCCA. SmCCA and SsCCA take into account a phenotype/trait. SmCCA maximizes the total (weighted or unweighted) pairwise canonical correlation weights between two omics data types and the trait. It requires the trait to be quantitative. SsCCA prioritizes omics features based on the trait, and assigns non-zero canonical weights to features that are more correlated to the trait. SCCA does not use any trait information for computing the canonical correlation weights. All of these three methods are included in this function, along with an omics feature subsampling scheme.

#### Usage

```
getRobustPseudoWeights(X1, X2, Trait, Lambda1, Lambda2, s1 = 0.7, s2 = 0.7,
 NoTrait = FALSE, FilterByTrait = FALSE, SubsamplingNum = 1000,
 CCcoef = NULL, trace = FALSE)
```
#### **Arguments**

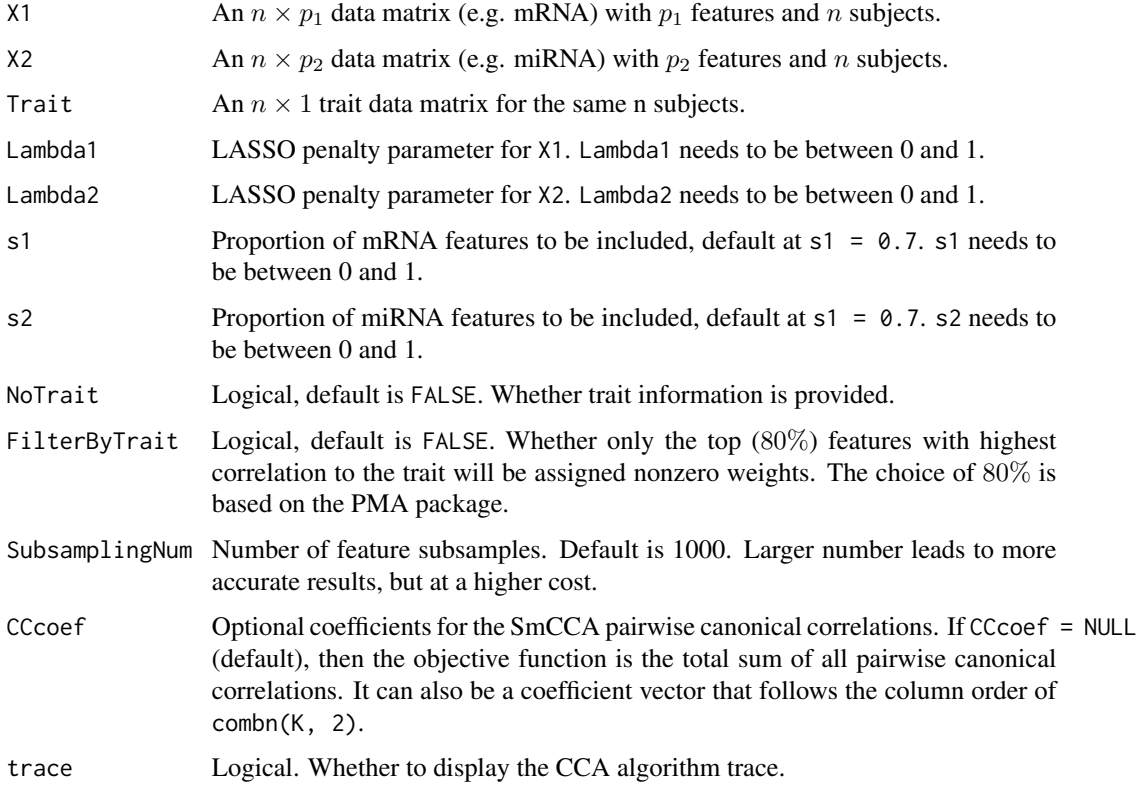

#### Details

```
To choose SmCCA, set NoTrait = FALSE, FilterByTrait = FALSE. To choose SsCCA, set
NoTrait = FALSE, FilterByTrait = TRUE. To choose SCCA, set Trait = NULL, NoTrait = TRUE.
```
#### <span id="page-4-0"></span>mirnaExpr 5

#### Value

A canonical correlation weight matrix with  $p_1 + p_2$  rows. Each column is the canonical correlation weights based on subsampled X1 and X2 features. The number of columns is SubsamplingNum.

#### Examples

```
## For illustration, we only subsample 5 times.
set.seed(123)
# Unweighted SmCCA
W1 <- getRobustPseudoWeights(geneExpr, mirnaExpr, Trait = pheno, Lambda1 = 0.05,
 Lambda2 = 0.05, s1 = 0.7, s2 = 0.9, NoTrait = FALSE, FilterByTrait = FALSE,
 SubsamplingNum = 5, CCcoef = NULL, trace = FALSE)
# Weighted SmCCA
W2 <- getRobustPseudoWeights(geneExpr, mirnaExpr, Trait = pheno, Lambda1 = 0.05,
 Lambda2 = 0.05, s1 = 0.7, s2 = 0.9, NoTrait = FALSE, FilterByTrait = FALSE,
 SubsamplingNum = 5, CCcoef = c(1, 5, 5), trace = FALSE)
# SsCCA
W3 <- getRobustPseudoWeights(geneExpr, mirnaExpr, Trait = pheno, Lambda1 = .05, Lambda2 = 0.5,
 s1 = 0.7, s2 = 0.9, NoTrait = FALSE, FilterByTrait = TRUE,
 SubsamplingNum = 5, CCcoef = NULL, trace = FALSE)
# SCCA
W4 <- getRobustPseudoWeights(geneExpr, mirnaExpr, Trait = NULL, Lambda1 = 0.05,
 Lambda2 = 0.05, s1 = 0.7, s2 = 0.9, NoTrait = TRUE,
 SubsamplingNum = 5, CCcoef = NULL, trace = FALSE)
```
mirnaExpr *A synthetic miRNA expression dataset.*

#### Description

A matrix containing simulated miRNA expression levels for 358 subjects (rows) and 100 features (columns).

#### Usage

mirnaExpr

#### Format

An object of class matrix with 358 rows and 100 columns.

<span id="page-5-0"></span>

#### Description

A matrix containing simulated quantitative phenotype measures for 358 subjects (rows).

#### Usage

pheno

#### Format

An object of class matrix with 358 rows and 1 columns.

plotMultiOmicsNetwork *Plot multi-omics module networks.*

#### Description

Plot multi-omics modules based on similarity matrix derived from pseudo canonical weights and pairwise feature correlations.

#### Usage

```
plotMultiOmicsNetwork(Abar, CorrMatrix, multiOmicsModule, ModuleIdx, P1,
 EdgeCut = 0, FeatureLabel = NULL, AddCorrSign = TRUE, SaveFile = NULL,
  ShowType1Label = TRUE, ShowType2Label = TRUE, PlotTitle = "",
 NetLayout = "lgl", ShowNodes = TRUE, VertexLabelCex = 1,
 VertexSize = 1)
```
#### Arguments

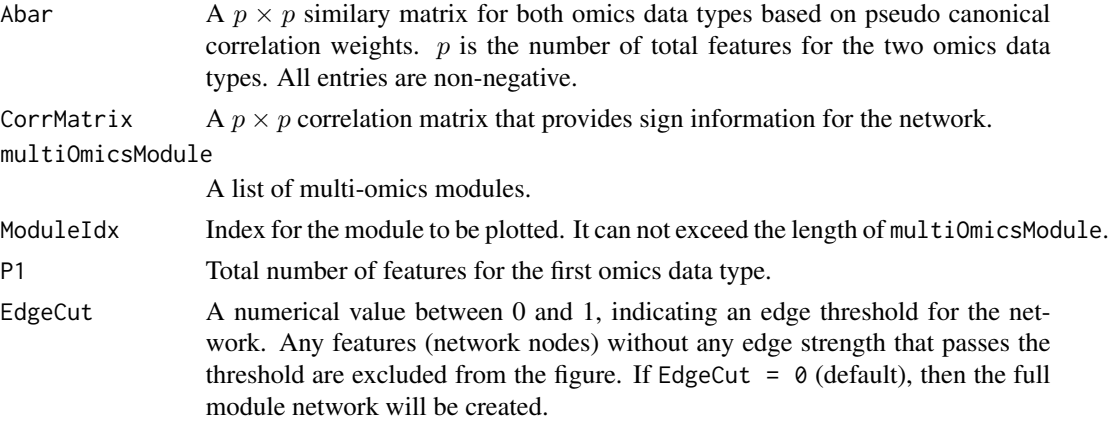

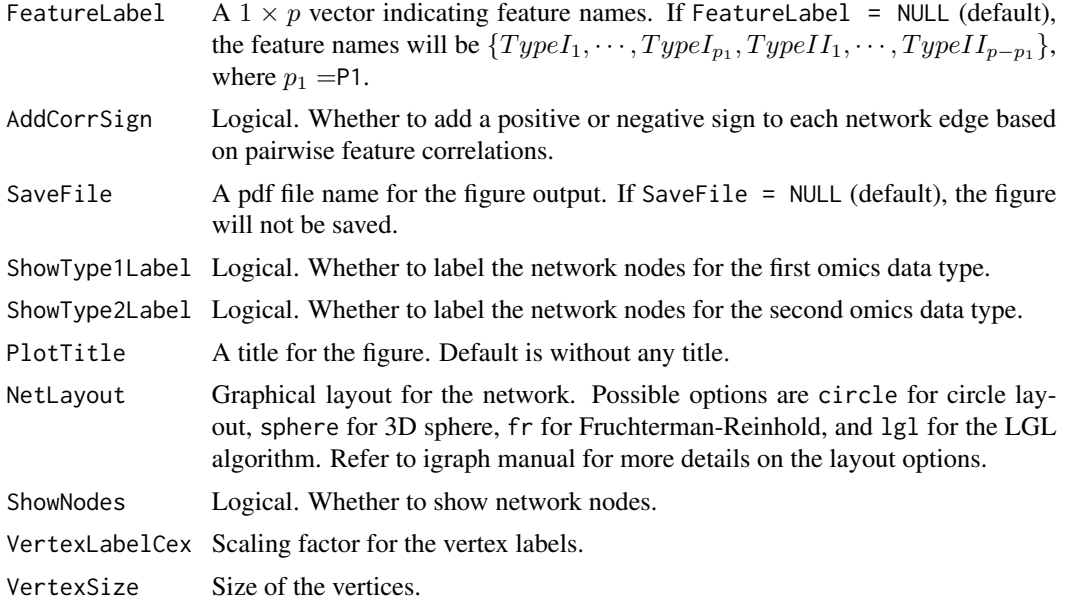

#### Value

A multi-omics network figure.

#### Examples

```
set.seed(123)
w \leftarrow \text{norm}(5)w <- w/sqrt(sum(w^2))
abar <- getAbar(w, P1 = 2, FeatureLabel = NULL)
modules <- getMultiOmicsModules(abar, P1 = 2, CutHeight = 0.5)
x <- cbind(geneExpr[ ,seq_len(2)], mirnaExpr[ , seq_len(3)])
corr \leftarrow cor(x)
```
plotMultiOmicsNetwork(abar, corr, modules, ModuleIdx = 1, P1 = 2)

# <span id="page-7-0"></span>Index

#### ∗Topic datasets geneExpr, [2](#page-1-0)

mirnaExpr, [5](#page-4-0) pheno, [6](#page-5-0)

geneExpr, [2](#page-1-0) getAbar, [2](#page-1-0) getMultiOmicsModules, [3](#page-2-0) getRobustPseudoWeights, [3](#page-2-0)

mirnaExpr, [5](#page-4-0)

pheno, [6](#page-5-0) plotMultiOmicsNetwork, [6](#page-5-0)